Das topographische Datenbanksystem TOPSY von Dr.-Ing . *W.* Btaufenbiel, Niedersächsisches Landesverwaltungsamt, Hannover

# 1 . Einleitung

In diesem Bericht sollen die Erfahrungen bei der Einrichtung eines topographischen Datenbanksystems geschildert werden. Es geht deshalb nicht so sehr um die verschiedenen Ansätze zur Interpolation von Höhenlinien oder zur Ermittlung eines digitalen Geländemodells. Vielmehr sollen die Erfahrungen aus der Sicht eines Anwenders mitgeteilt werden, nicht aus der Sicht des Datenbankspezialisten. Nicht die Theorie steht im Vordergrund, sondern die Praxis, d. h. die Produktion von Höhen-Originalen der Deutschen Grundkarte 1 : 5 000 (DGK 5) . Dabei werden mit Hilfe des topographischen Datenbanksystems TOPSY aus den digitalen, photogrammetrisch gewonnenen, punktförmigen Höhen-Informationen ("Koten") Höhenlinien abgeleitet. Sowohl die Koten, als auch das "Digitale Geländemodell" (DGM) und die Höhenlinien können vorübergehend gespeichert und dauerhaft archiviert werden. Diese Informationen lassen sich auch anderweitig nutzen, z. B. für Massenberechnungen oder zur Ableitung des Folgemaßstabs 1 : 25 000. Die intensiven Bemühungen zur Einrichtung eines topographischen Datenbanksystems in Niedersachsen erklären sich aus dem Arbeitsstand der DGK 5-Herstellung. Während der Grundriß der DGK 5 fast geschlossen vorliegt, sind noch etwa 2/3 der Höhen von ca. 12 230 Blätter der DGK 5 in Niedersachsen herzustellen.

## 2. Entwicklung

Die Abteilung Landesvermessung des Niedersächsischen Landesverwaltungsamtes hat im Jahre 1975 das Programmsystem DGM (Digitales Geländemodell) von Prof. Koch/Fa. Geomess angekauft (Version 1) . Diese Version 1 zeichnet sich durch folgende Kriterien aus:

- Interpolationsmethode: Prädiktion, Prädiktionsfilterung, gleitende Schrägebene,

- nur tlw. Berücksichtigung von Bruchkanten und Aussparungsflächen.
- keine Randanpassung der Höhenlinien,
- unzureichende , nicht erweiterungsfahige Datenverwaltung ,
- Ergebnisse nur in temporären Dateien,
- umfangreiche Parametereingaben, dadurch schwerfällige Bedienung .

Mit dieser Version sind größere Tests durchgeführt worden. Eine Produktion war nur in beschränktem Umfange möglich.

In den folgenden Jahren wurde die Version 1 zur Version 2 erweitert. Die Version 2 ist durch folgende Verbesserungen gekennzeichnet :

- volle Berücksichtigung von Bruchkanten und Aussparungsflächen.
- Kurvenglattung ,
- Berechnung der Geländeneigung und automatischer Äquidistanzwechsel,
- geringfügige Verbesserung der Bedienung durch Veränderung der Parametereingaben.und Koppelung von Arbeitsschritten,
- Erweiterung der Speicherkapazität, dadurch Verarbeitung eines DGK 5- Vollblattes in einem Schritt ,
- Ausdruck eines Belegungsschemas zur Beurteilung der Verteilung der MeBpunkte .

Mit dieser Version 2 ist ab 1977 eingeschränkt produziert worden. Der Produktionsumfang kann mit knapp 100 Blättern der DGK 5-Höhen pro Jahr angegeben werden, d. h. für 100 Blätter der DGK 5 wurden aus digitalen photogrammetrischen Punktauswertungen automatisch Hohenlinien erzeugt . Bei einer Jahresleistung von 300 bis 400 Blättern der DGK 5-Höhen in Niedersachsen entspricht das bereits einem erheblichen Anteil an der Produktion.

Auf der Basis des Funktionsumfanges der Version 2 ist ab 1978 ein neues Programmsystem TOPSY (Topographisches System) in Arbeit , das zu einer mehr oder weniger vollkommen neuen Konzeption geführt hat. Entscheidende Verbesserungen sind in der Datenverwaltung, der Bedienung und der Steuerung erreicht worden:

- Archivierung der Koten, des DGM und des Isolinienbildes ,
- Speicherung und Veränderung der Messungsdaten während der Bearbeitungszeit ,
- Vereinfachung der Bedienung, Beschränkung der Parametereingaben,
- Ablaufsteuerung mit unterbrechbaren und wieder aufsetzbaren Aufträgen.

Die Programmierung für das System TOPSY ist im wesentlichen abgeschlossen. Eine vollständige Nutzung des gesamten Systems wird im Laufe des Jahres 1980 möglich sein. Das System wird in den Abschnitten 3 bis 5 näher beschrieben.

#### 3. Funktionsumfang von TOPSY

Das topographische System TOPSY dient zur Berechnung und Verwaltung aller zur Erstellung einer Höhenlinienzeichnung benötigten Daten. Das gesamte System steht unter einer gemeinsamen A b l a u f s t e u e r u n g (vgl. Abb. 1). Entsprechend den eingegebenen Steueranweisungen ruft die Ablaufsteuerung die Programmf/unktionen auf. Verschiedene Anweisungen können in einem Auftrag zusammengefaBt werden . Es lassen sich auch vorgefertigte Abläufe abspeichern und ausführen. Die Anweisungsfolge ist an beliebigen Stellen unterbrechbar und wiederaufsetzbar. Datenbankveränderungen lassen sich - soweit erforderlich - auch gezielt rückgängig machen. Ein Auftrag gilt nur dann als korrekt bearbeitet, wenn alle aufgerufenen Funktionen abgeschlossen sind. Dann wird der Auftrag gelöscht. Die Ablaufsteuerung regelt neben der Auftragsverwaltung und der Auswahl der Verarbeitungsprogramme auch die Datenbankverwaltung (Datenbank- Schnittstelle) und die Ein- und Ausgabefunktionen (z . B. Zeichenschnittstelle) .

Die A u f t r a g s v e r w a l t u n g umfaBt im wesentlichen folgende Einzelfunktionen :

Start des Auftrags, Ende des Auftrags, Setzen von Interventionspunkten zum Unterbrechen und Wiederaufsetzen von Aufträgen, Ändern eines Auftrages, Löschen eines Auftrages, Auflisten von Aufträgen und des Auftragsstandes.

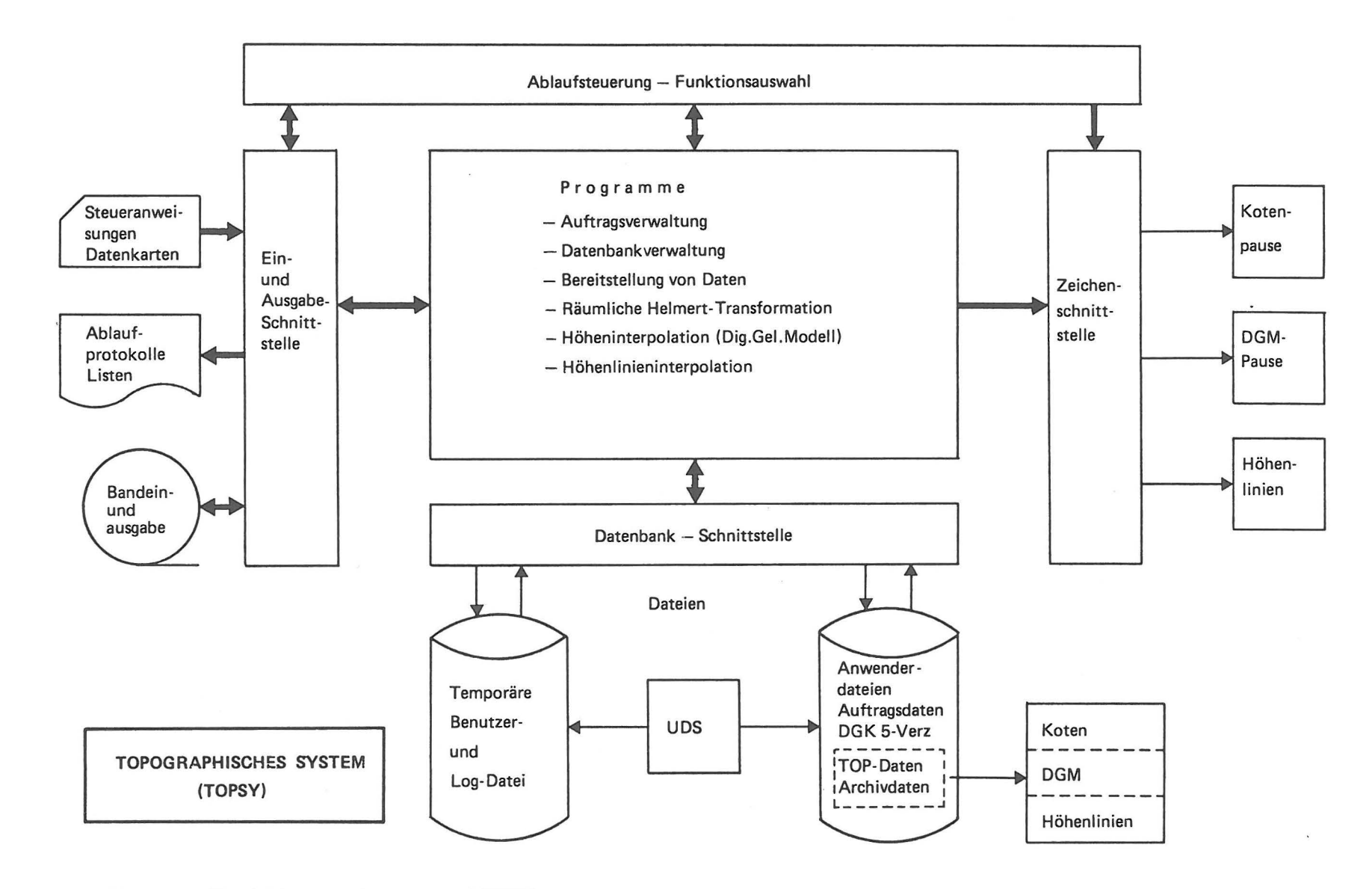

Abb. 1 : Funktionsumfang von TOPSY

 $\infty$ 

 $\mathbf{D}$  $\overline{\phantom{0}}$  $\omega$  $\ddot{\phantom{0}}$ 

Die D a t e n b a n k *v* e r w a 1 t u n g besteht zunachst aus dem UDS-Datenbanksystem. Daneben sind eine temporäre Benutzerdatei und verschiedene Anwenderdateien vorhanden. In den Anwenderdateien sind Auftragsdaten, Messungselemente , Verwaltungsangaben zur DGK 5-Bearbeitung, Koten, das DGM und die Isolinien-Informationen gespeichert. Koten, DGM und Höhenlinien lassen sich auch dauerhaft archivieren. Die Datenbankverwaltung umfaBt dementsprechend folgende Funktionen:

- Eingabe, Ausgabe, Andern und Löschen von einzelnen Paßpunktdaten, Koten, DGK 5-Bearbeitungsständen,
- Speichern von Massendaten, wie Meßpunkte, Koten, DGM, Isolinien ,
- Archivieren der Koten, des DGM und des Isolinienbildes,
- Auflisten von Auftragsdaten, Paßpunkten, Meßpunkten, Koten, DGM und Isolinien-Daten.

Die eigentlichen Berechnungen werden in den V e r a r b e i t ungsprogrammen durchgeführt. Dazu zählen insbesondere :

- Transformation der Modellkoordinaten in Landeskoordinaten,
- Errechnen des DGM, Höheninterpolation,
- Erstellen einer Kotenpause, einer DGM-Pause,
- Errechnen des Isolinienzuges, Höhenlinieninterpolation,
- Erstellen einer Isolinienzeichnung.

Dabei sind die Verarbeitungsprogramme eng mit den E i n u n d A u s g a b e - S c h n i t t s t e 1 1 e n verbunden, die zur Abwicklung der Korrespondenz mit dem Betriebssystem und der Peripherie dienen. Die Z e i c h e n - S c h n i t t s t e 1 1 e besorgt die graphische Ausgabe der Kotenpause und der Höhenlinienzeichnung.

### 4 . Datenbankstruktur

Die Datenbankstruktur von TOPSY besteht aus vier wesentlichen Datenbankabschnitten (s. Abb. 2 v. links n. rechts):

- Auftragsdaten

mit allen auftragsorientierten Daten, wie Informationen zum Auftrag, Auftragsanweisungen und die nach Modellen

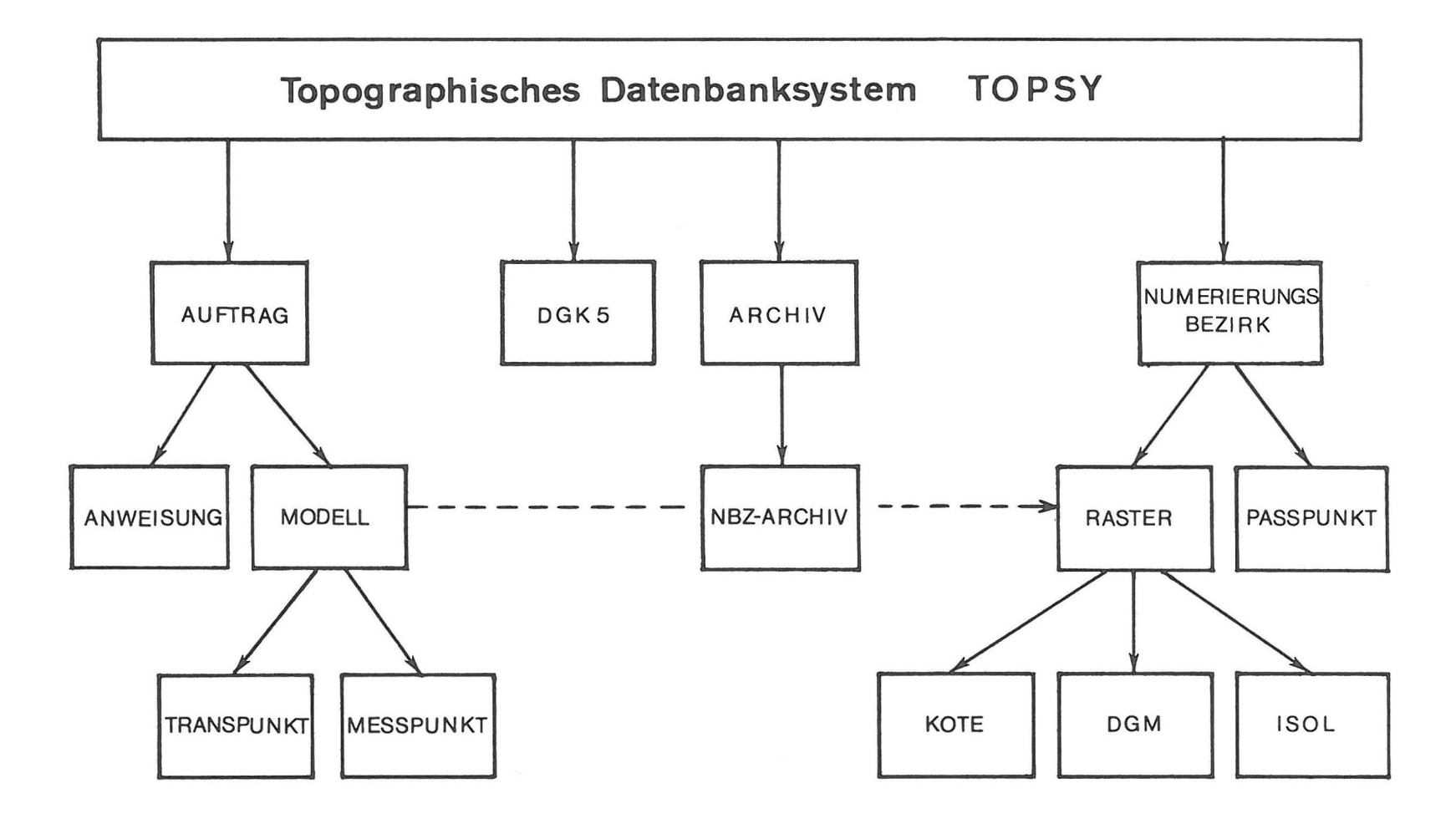

Abb. 2 : Datenbankstruktur von TOPSY

**m ..J U1**  •

 $\sim 10$ 

geordneten MeBpunkte, PaB- und Kontrollpunkte (TRANSPUNKT) , - DGK 5-Daten

mit einer vollständigen Liste aller DGK 5 mit den zugehörigen Verwaltungsangaben und Bearbeitungsständen,

- Archiv- Daten

mit den auf Magnetbändern dauerhaft archivierten Daten, wie Koten, DGM und Isolinien und die zugehörigen Kenndaten für das Bandarchiv, numerierungsbezirksweise geordnet,

- TOP-Daten

mit den eigentlichen, numerierungsbezirksweise vorgehaltenen bzw. errechneten Daten des TOPSY, wie Kote, DGM und Isolinien, dazu Kennsätze des Rasters und des Numerierungsbezirks und die Landeskoordinaten der PaBpunkte .

Die Datenbankstruktur ist hierarchisch aufgebaut . Die logischen Abhängigkeiten sind in Abb. 2 vereinfacht dargestellt. Der jeweilige Zugriff zu den einzelnen Ebenen erfolgt uber hier nicht dargestellte Kennsätze.

Zur Datenbankstruktur gehört auch eine Analyse der einzelnen Datenelemente und eine Abschätzung des Mengengerüstes. Der Aufbau der Datenelemente ist z. B. folgendermaßen gelöst:

- Meßpunkt: Punktschlüssel, Koordinaten x,y,z
- $-$  DGM: Koordinaten  $(x,y),z$ , Gradient des Punktes,
- ISOL: Höhe, Koordinaten x, y usw.

Zum Mengengerüst läßt sich bemerken:

- DGK 5: 2 x 2 km, ca. 12 230 Blätter in Niedersachsen.
- Numerierungsbezirk: 1 x 1 km, d. h. 4 NBZ pro DGK 5.
- $-$  Raster: 200 x 200 m, d. h. 25 Raster pro  $NBZ$ .
- Anzahl Aufträge: max. 1 000 dauernd zu speichern.
- Koten: 1 000, max. 3 000 pro NBZ.
- DGM: 10 000, max. 40 000 pro NBZ.
- ISOL: 5 000, max. 20 000 pro NBZ.
- Paßpunkte: 25, max. 50 pro NBZ.

### 5 Datenf1uB

Der D a t e n f 1 u B p 1 a n in Abb . 3 zeigt den Ab1auf der Bearbeitung. Er beginnt mit einer topographischen Durchmusterung der auszuwertenden node11e durch einen Topographen . Dabei werden Bruchkanten und auszusparende Flächen bereits weitgehend für den Auswerter angegeben. Dann erfolgt die photogrammetrische Digital-Auswertung am Planimat, in Zukunft auch am Planicomp. Auch andere Erfassungsmöglichkeiten sollen später berücksichtigt werden. Die Verschlüsselung der Punktarten erfolgt nach dem in Abb. 4 wiedergegebenen Schlüsselkatalog. Dabei sind noch nicht alle Punktarten im Programmsystem verwirklicht. Nach Transformation und Kontrolle der photogrammetrischen Auswertedaten erfo1gt die Eingabe des Bandes zur Berechnung des DGM und der Isolinien. Dazu müssen noch Steueranweisungen und Einzelparameter angegeben werden. Sie sollen später, nach Einführung des Betriebssystems 2000 (BS 2000) auch über einen Bildschirm eingegeben werden können. Endgültige Koten, DGM und die zur Isolinienzeichnung berechneten Informationen können archiviert werden. Über temporäre Zeichenbänder erfolgt mit Hilfe des Systems Coragraph III die Zeichnung der Kotenpause und der Höhenlinien, ggf. auch einer DGM-Pause. Die recht umfangreichen Berechnungen zur Ermittlung des DGM und der Isolinien und zur Vorbereitung der Isolinienzeichnung werden auch in Nachtarbeit ausgeführt. Das Ergebnis der Isolinienzeichnung ist zur Zeit,noch eine nicht musterb1attgerechte Gravur. Der Topograph liberarbeitet diesen Entwurf noch geringfügig in der Örtlichkeit.

### 6 . Ausblick

Ein weiterer Ausbau des Systems TOPSY ist in den nächsten Jahren in folgenden Punkten denkbar und wünschenswert:

- Benutzung eines Bildschirmes für den Dialogverkehr mit der Datenbank nach Umstellung auf das Rechner- Betriebssystem 2000,
- Erweiterung der Graphik, um musterblattgerechte Auszeichnung der Höhenlinien und der Kotenpausen zu ermöglichen,
- Ausbau des mathematischen Teils bezüglich Berücksichtigung

Datenflußplan

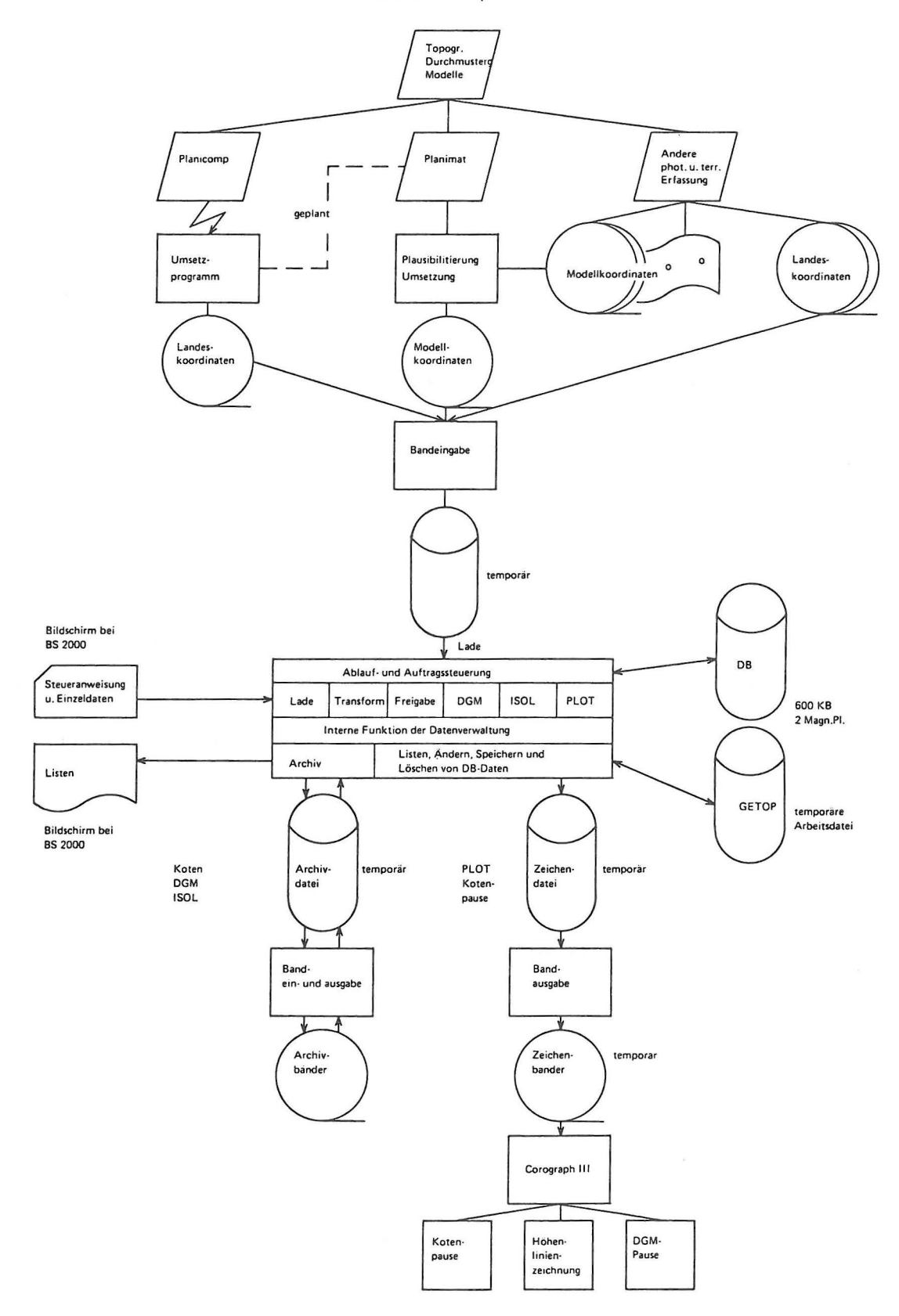

Abb. 3 : Datenflußplan im TOPSY

#### Niedersächsisches Landesverwaltungsamt

- Landesvermessung -<br>Dezernat Topographie

Schlüsselkatalog<br>Automatische Höheninterpolation DGK 5

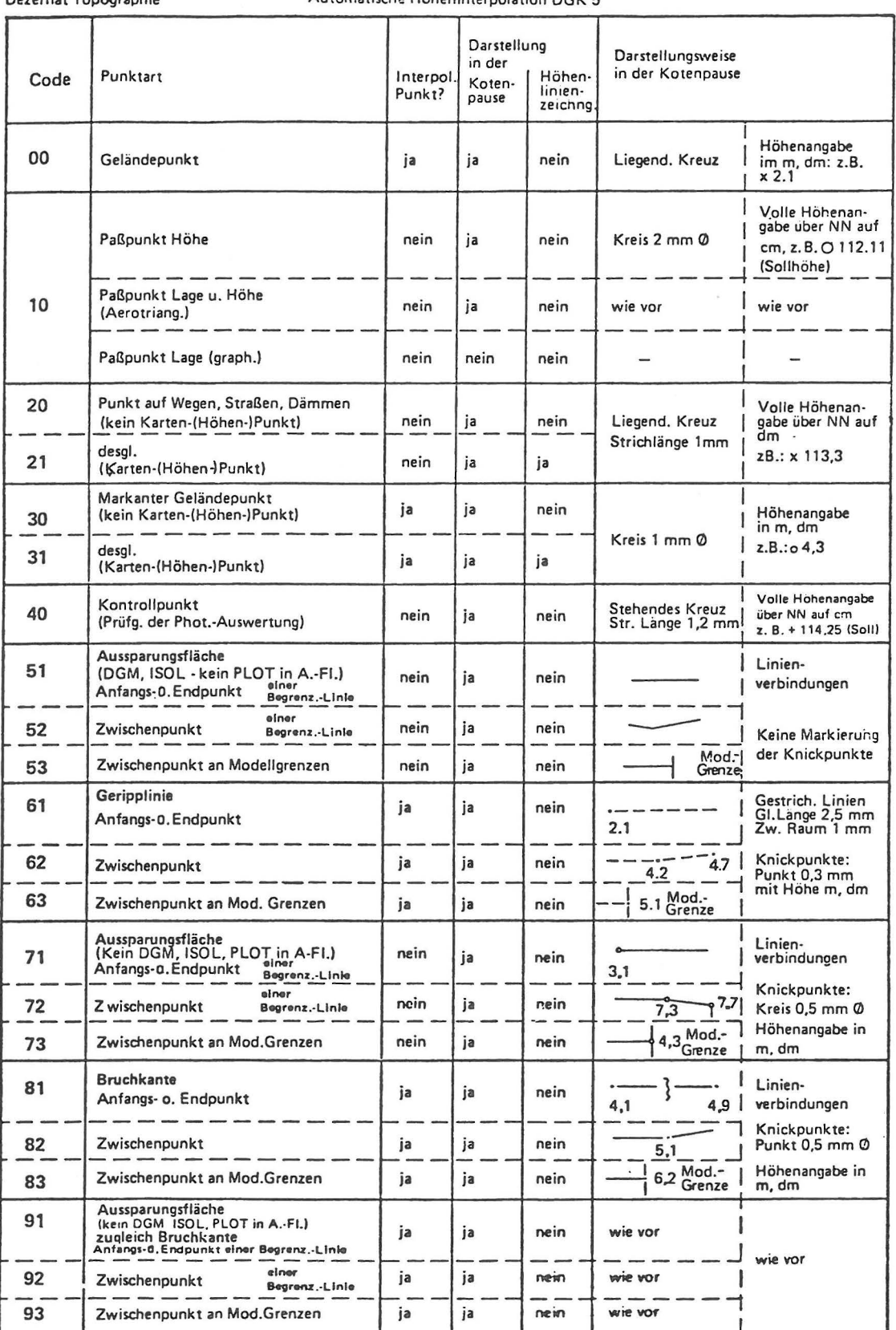

Abb. 4 : Schlüsselkatalog für TOPSY

679.

von Geripplinien und Verbesserung der Aquidistanzvariation,

- Reduzierung der Punktmengen zu den Isolinien-Daten,
- Modifizieren der Höhenlinien am interaktiven graphischen System mit Übernahme der Ergebnisse in die Datenbank.

Insbesondere der letzte Punkt ist von erheblicher Bedeutung . Dann könnten z. B. auch die überarbeiteten Ergebnisse des Außendienstes in die Datenbank einfließen und anschließend lieBe sich das endgultige Hohenoriginal musterblattgerecht ableiten.